# **SRP\_Regex ExtractAll**

Extracts all pattern matches from a string.

```
Result = SRP_Regex("ExtractAll", String, Pattern)
```
#### Returns

An @FM delimited list of all matches, if found, or "" if no matches are found.

#### **Parameters**

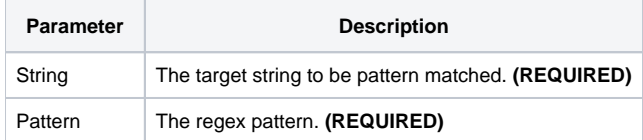

## Remarks

The ExtractAll service is a simplified version of the [SearchAll](https://wiki.srpcs.com/display/SRPUtilities/SRP_Regex+SearchAll) service. Instead of returning a structure of information, this service simply returns an @FM delimited list of matched strings. This is useful when you are using regex to parse out information.

### Examples

```
String = 'Call 800-555-1212 for info, or fax us at 888-555-3535'
Pattern = '((\d{3})(?:\.|-))?(\d{3})(?:\.|-)(\d{4})'
PhoneNums = SRP_Regex("ExtractAll", String, Pattern)
```